# fARGene

### Korištenje

Dostupne verzije i pripadajući moduli:

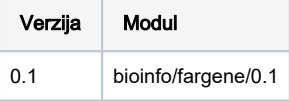

Primjer skripte za opis poslova:

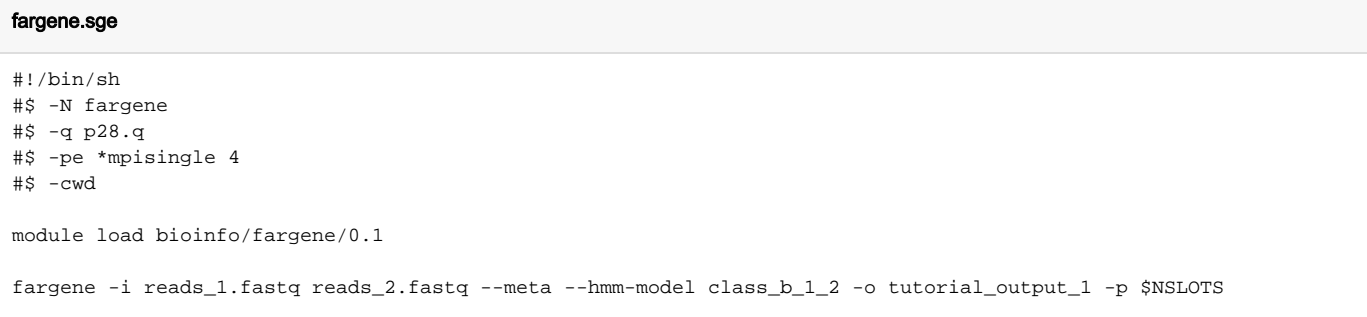

#### Napomena 0

Aplikacija je instalirana i konfigurirana u Python virtualnom okruženju kojeg korisnik može proširiti sa svojim proizvoljnim Python aplikacijama. Nakon učitavanja modula, korisnik dodatne aplikacije instalira s:

```
conda create --prefix $LOCALPKGS python=2.7
conda install --prefix $LOCALPKGS potrebni-python-pkg
ili
pip install --prefix $LOCALPKGS potrebni-python-pkg
```
## Instalacija

Aplikacija je pripremljena u Conda virtualnom okruženju s Python 2.7:

### Naredbe instalacije

```
source /apps/miniforge3/bin/activate
conda create --prefix /apps/virtenv/fargene python=2.7
conda activate /apps/virtenv/fargene
conda install -c conda-forge -c bioconda fargene
```